## **INSTRUCTIONS COURSE SELECTION 2021-22 SCHOOL YEAR**

- 1. Pick the courses on both sides of the sheet.
	- One side Cohort Schedule
	- One side Semester Schedule in case we are able to go back to the semester schedule.
- 2. Please hand your sheet into your "A" block teacher. The school will be collecting these by FEB 12th.
- 3. Enter courses in MYED. Instructions are on the back. You may do this on your own time or you can do this at school when your block "A" class is scheduled to do this (date is below). There is a set time for when your "A" block class will be doing this.

You will be entering the **COHORT** courses in MYED not the semester courses.

SCHEDULE FOR COURSE SELECTION DATA ENTRY:

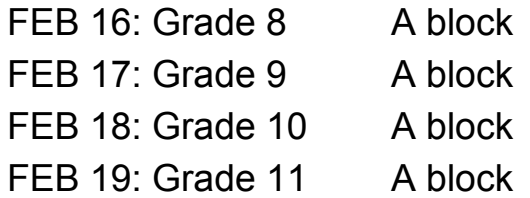

## **Helpful Links on the School Website:**

<https://vss.sd73.bc.ca/en/index.aspx>

## **MAIN PAGE:**

- How to get on to MYED
- How to get in to Student Zimbra
- Grade 9-12 Course selection information Loom presentation
- Course selection booklet
- Course selection sheet

## **Instructions to enter courses into MYEDBC**

- 1. https://myeducation.gov.bc.ca/aspen/logon.do
- 2. Login:
	- Login: First.last name @student.sd73.bc.ca EX: Joe.Smith@student.sd73.bc.ca
	- Password: should know your password, if not click on "I forgot my password" then go to your student zimbra email - google "STUDENT ZIMBRA"
	- Login first.last name @student.sd73.bc.ca EX: [Joe.Smith@student.sd73.bc.ca](mailto:Joe.Smith@student.sd73.bc.ca) Password: sd student number EX: sd701555
- 3. TOP TAB click on My Info
- 4. SIDE TAB Requests

5. Click on each category and choose your courses. If you do not see a course you are wanting to select, click on the > sign to see the next page. Must have 8 courses picked and 2 alternates.

If doing Choir then you will have 9 courses picked.

6. If you want special request use "NOTES For COUNSELLORS" at the bottom of the page.

For examples: I am graduating early

I am going into the trades program

I failed Sc 8, need to take this again

7. **"Post"** when done (bottom of the page) **\*\*\*IMPORTANT**

8. DONE - If you have any issues there will be a class session the week of Feb 16 - 19th.